## **Arbeitsblatt 1 – Leitfähigkeit**

Erstelle ein Programm für den BBC micro:bit, mit dem du die elektrische Leitfähigkeit eines Gegenstandes bestimmen kannst.

**Du benötigst dazu zusätzlich 2 Krokodilklemmen!**

Elektrischer Strom fließt nur in einem geschlossenen Stromkreis.

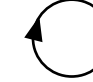

Die goldenen Pins (elektrische Kontakte) 0,1, und 2 reagieren auf elektrische Ströme. Sie können Mikroströme aussenden und empfangen.

Man nennt sie deswegen auch Input-Output-Pins, oder kurz IO-Pins.

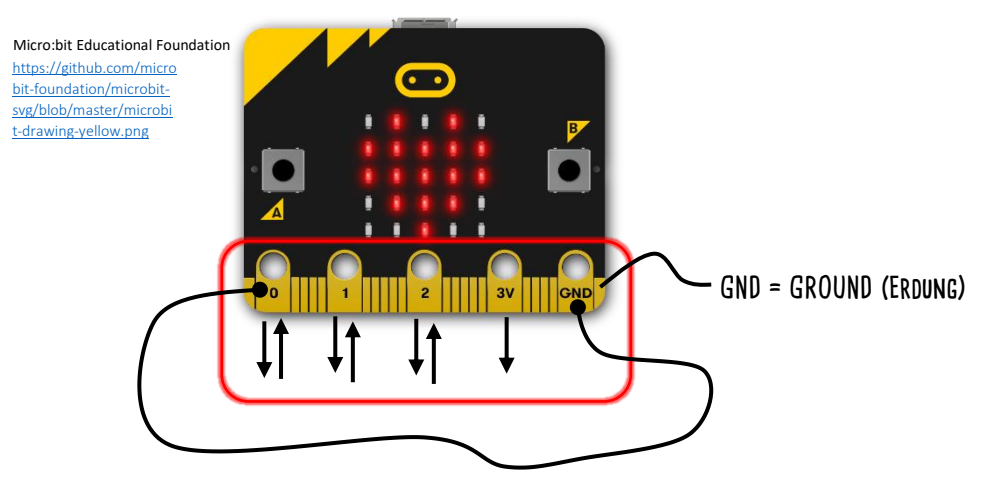

Verbindest du beispielsweise Pin 0 mit dem GND-Pin, so ist der Stromkreis geschlossen. Du kannst dafür eine Krokodilklemme benutzen oder einfach beide Pins mit deinen Fingern anfassen.

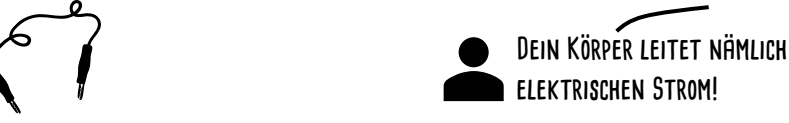

1. Schreibe nun ein Programm für den BBC micro:bit, mit dem du immer und immer wieder (dauerhaft) überprüfst, ob Pin 0 (1, 2) mit dem GND-Pin verbunden ist. Wenn der Strom fließt, gilt der Pin als "gedrückt". Dazu kannst du die folgenden Befehle verwenden: https://makecode.microbit.org/

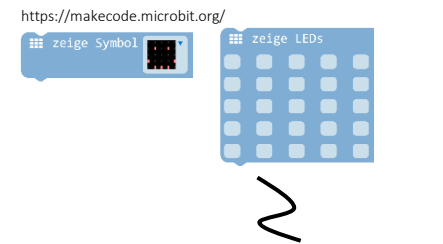

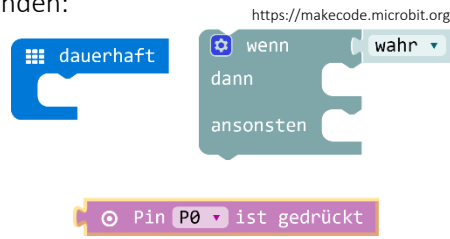

2. Benutze das LED-Display des BBC micro:bit für die Anzeige, ob der Stromkreis geschlossen wurde oder nicht. Zum Beispiel mit einem lachenden Smiley und einem traurigen Smiley  $\odot$ Q

## 3. Teste dein Programm!

Schnapp dir einen Partner oder eine Partnerin und teste verschiedene Gegenstände und Materialien auf ihre Leitfähigkeit, indem du die Krokodilklemmen verwendest.

Verwendet dazu das nächste Arbeitsblatt, um eure Ergebnisse zu notieren!

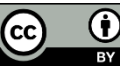